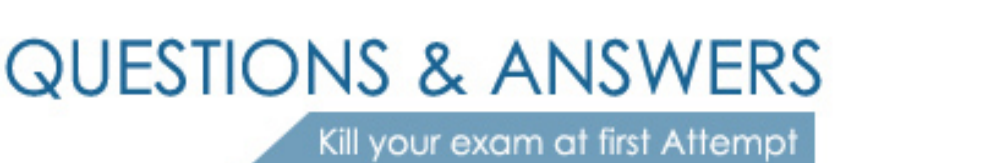

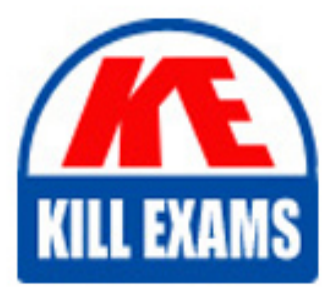

70-565-VB Dumps 70-565-VB Braindumps 70-565-VB Real Questions 70-565-VB Practice Test 70-565-VB dumps free

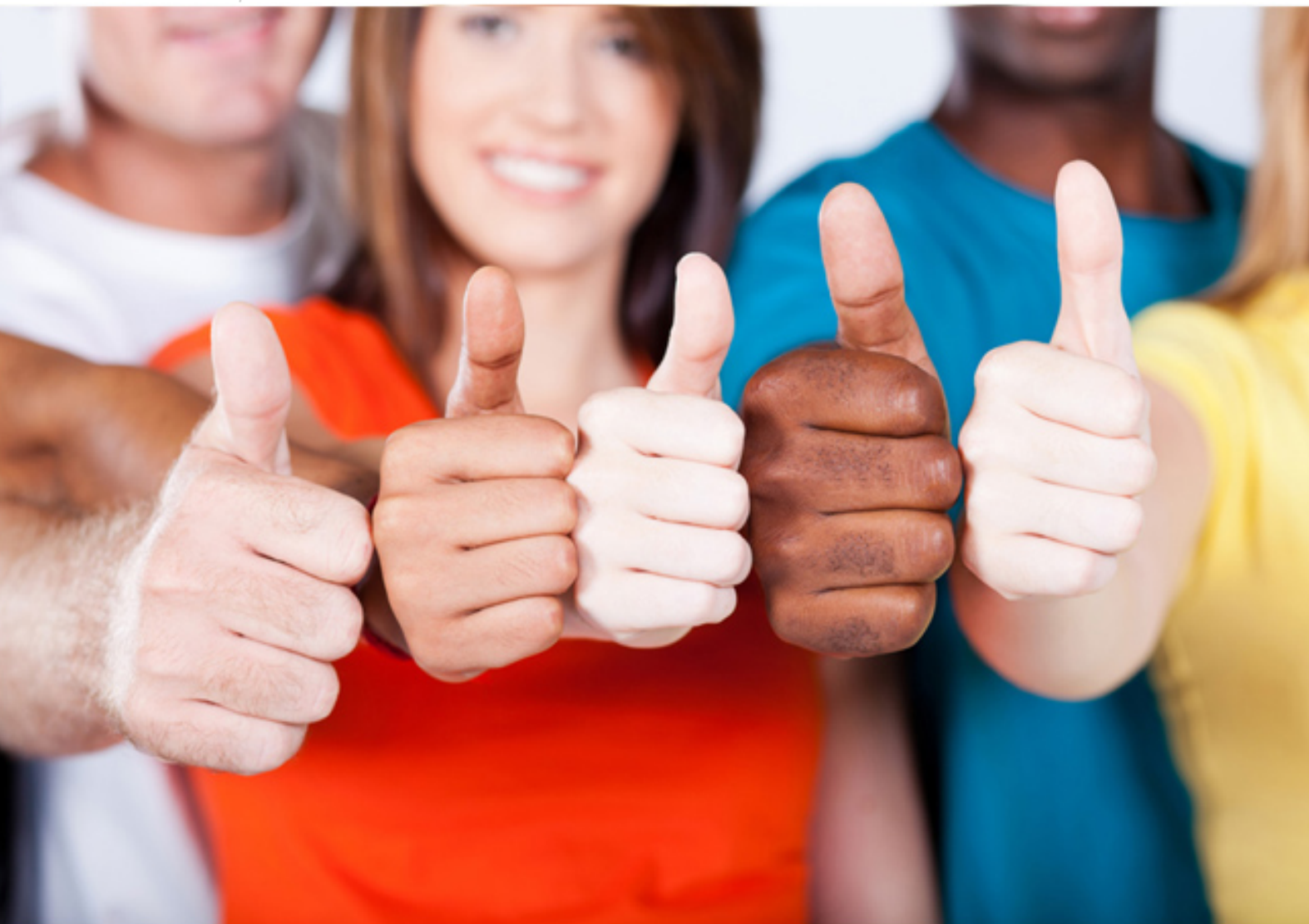

**Microsoft**

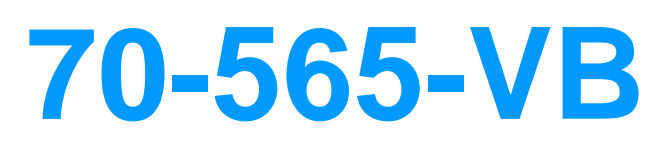

Pro- Designing and Developing Enterprise Applications Using the Microsoft .NET Framework 3.5

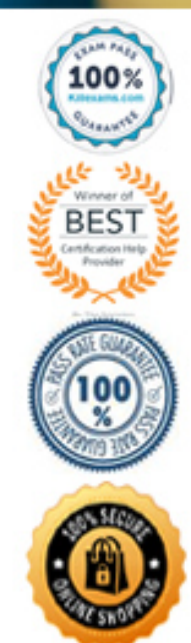

 C. Add a parameter to the cmd object and populate the object by using the ProductID string.

D. Replace the SELECT \* statement in the SqlSelectCommand string with the SELECT <column list>statement.

# **Answer:** C

## **QUESTION:** 83

You create an ASP.NET application by using Microsoft Visual Studio .NET 2008 and the .NET Framework 3.5. You are developing a test strategy for the application. The application must meet the following requirements:

- Render reports by using Microsoft SQL Server 2005 Reporting Services (SSRS).

- Support 750 concurrent users.

You need to identify a test strategy that ensures that the application meets the requirements. Which type of test should you use?

- A. Unit Test
- B. Load Test
- C. Smoke Test
- D. Generic Test

## **Answer:** B

#### **QUESTION:** 84

 .NET Framework 3.5. The application contains data access code that connects to either connected to SQL Server 2008, it uses the enhanced functionality available only in SQL You create an ASP.NET application by using Microsoft Visual Studio .NET 2008 and the Microsoft SQL Server 2005 or Microsoft SQL Server 2008. When the application is Server 2008. You plan to develop a functional testing strategy for the application. You need to ensure that the functional testing strategy meets the following requirements:

- Unit tests are executed properly when connected to either version of SQL Server.

- Unit testing code is reused to the maximum extent possible. What should you do?

A. Create a unit test class for SQL Server 2005. Create a unit test class for SQL Server 2008.Implement the appropriate methods in each class.

B. Create a unit test class for SQL Server 2008. Write a code that ignores the enhanced functionality when connected to SQL Server 2005. Add the code to the unit test class.

C. Create an interface that contains all unit test the finitions.

 Create a unit test class for SQL Server 2005 that implements the interface. Create a unit test class for SQL Server 2008 that implements the interface. Implement the appropriate methods in each class.

 methods that are specific to SQL Server 2008 in the SQL Server 2008 test class. D. Create an abstract class that contains all unit tests. Create a derived class for SQL Server 2005 unit tests. Create a derived class for SQL Server 2008 unit tests. Override

## **Answer:** D

## **QUESTION:** 85

 database. You plan to implement an integration testing process for the application. The You create an application by using Microsoft Visual Studio .NET 2008 and the .NET Framework 3.5. The application has four modules that query the data that is stored in a testing process must meet the following requirements:

- Test the application data flow early in the process.
- Test the user interface logic early in the process.
- Minimize the requirements for test drivers.
- Minimize the regression tests.

 You need to design a strategy to implement the testing process for the application. What should you do?

A. Generate test stubs. Test all data access modules first.

- B. Create mock objects. Test all user interface modules first.
- C. Use a bottom-up approach. Test all utility modules first.
- D. Use a top-down approach. Test the high-level logic of each module first.

## **Answer:** D

## **QUESTION:** 86

 Framework 3.5. You plan to add an existing .NET component into the current classes in the component must be analyzed before they are incorporated in the You create an application by using Microsoft Visual Studio .NET 2008 and the .NET application. The .NET component has insufficient documentation. The structure of the application. You need to analyze the members in the component and the dependencies among them. What should you do?

45

- A. Enable logging on the component.
- B. Run a code profiler on the component.
- C. Create a class diagram for the component.
- D. Create a sequence diagram for the component.

#### **Answer:** C

#### **QUESTION:** 87

 identify the public interface for each component from the application design. What You create an application by using Microsoft Visual Studio .NET 2008 and the .NET Framework 3.5. You are creating a high-level design for the application. You identify several functionalities that can be developed as reusable components. You need to should you do?

- A. Design class diagrams.
- B. Design state diagrams.
- C. Design activity diagrams.
- D. Design sequence diagrams.

#### **Answer:** A

## **QUESTION:** 88

 You create applications by using Microsoft Visual Studio .NET 2008 and the .NET Framework 3.5. You deploy a new Windows Forms application in a test environment. During the test process, an error message that includes an incomplete stack trace is reported. You review the following code segment that has caused the error. public int Add New Mission (DateTime date, string mission, string mission Link)

```
{ 
 try
 { 
  DALCode pgr = new DALCode("cnWeb");
   int retcode = pgr.AddNewMission(date, mission, missionLink); 
   return retcode;
 } 
 catch (Exception ex)
 { 
  throw new Exception(ex.Message); 
} 
finally 
{ 
  pgr.Dispose(); 
                                               46
```
 } }

 You need to modify the code segment to display the entire stack trace. What should you do?

- A. Remove the CATCH block.
- B. Remove the FINALLY block.
- C. Add a Using block to the TRY block.
- D. Replace the THROW statement in the CATCH block with throw(ex).

**Answer:** A

# For More exams visit https://killexams.com/vendors-exam-list

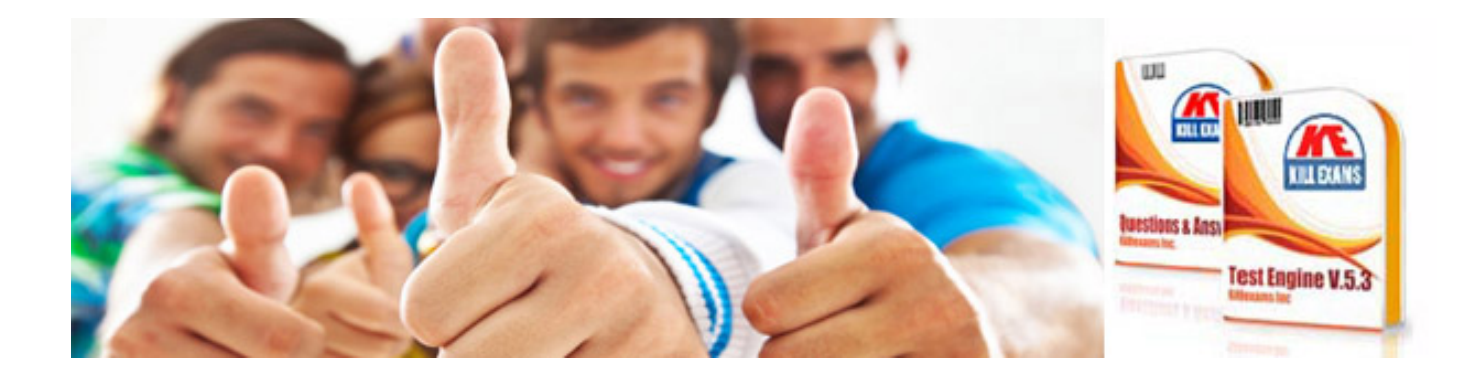

*Kill your exam at First Attempt....Guaranteed!*